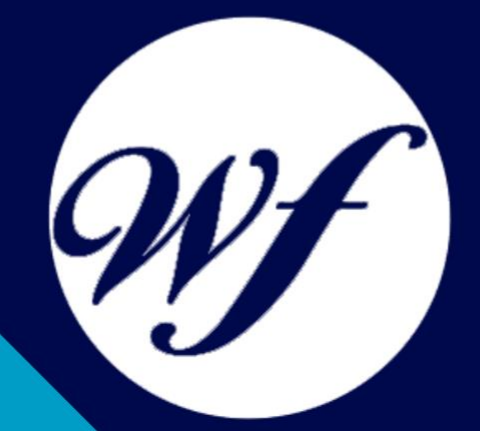

### Curso online Especialista en Gestión de Plataformas Elearning con Moodle

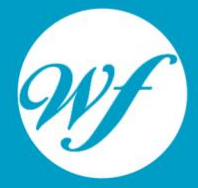

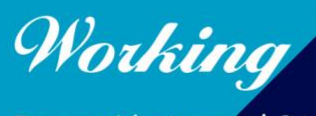

Formación Integral S.L.

www.workingformacion.com

## OBJETIVOS

El Curso Online en Gestión de Plataformas Elearning con Moodle ofrece una formación especializada en la materia. Moodle es un sistema de gestión de aprendizaje gratuito que le permitirá crear contenidos formativos en líneas avanzadas, flexibles y atractivas. Moodle facilita los mecanismos mediante los cuales el material de aprendizaje y las actividades de evaluación son realizadas por el estudiante, pero también donde los tutores o profesores pueden introducirse en el diseño y la forma de llevar el conocimiento hasta sus alumnos.

# CONTENIDOS

#### **MÓDULO 1. INTRODUCCIÓN A MOODLE E INSTALACIÓN**

#### **UNIDAD DIDÁCTICA 1. INTRODUCCIÓN A MOODLE**

- 1. Historia de Moodle
- 2. Definición y características de la plataforma de Elearning Moodle
- 3. Teoría del constructivismo social aplicada a Moodle
- 4. Módulos principales en Moodle

#### **UNIDAD DIDÁCTICA 2. INSTALACIÓN DE MOODLE**

- 1. Instalación en local
- 2. Instalación en servidor
- 3. Registro en MoodleCloud
- 4. Ajustes de la página principal

#### **UNIDAD DIDÁCTICA 3. ENTORNO DE MOODLE**

- 1. Interfaz de la plataforma
- 2. Menú de administración
- 3. Repositorios y gestión de ficheros
- 4. Gestión de bloques y filtros
- 5. Configuración de la contraseña
- 6. Cambio de idioma

#### **UNIDAD DIDÁCTICA 4. PERSONALIZACIÓN DE MOODLE**

1. Modo edición

#### **UNIDAD DIDÁCTICAS**

1. Iconos

#### **UNIDAD DIDÁCTICA 5. CREACIÓN DE UN CURSO EN MOODLE**

- 1. Formatos de curso
- 2. Partes de la homepage
- 3. Categorías y subcategorías
- 4. Matriculación de usuarios
- 5. Gestión de grupos
- 6. Gestión de roles y permisos
- 7. Uso de tags
- 8. Subida, eliminación y reinicio de un curso

#### **MÓDULO 2. RECURSOS EN MOODLE**

#### **UNIDAD DIDÁCTICA 1. RECURSOS DE COMUNICACIÓN EN MOODLE**

- 1. Foro
- 2. Chat
- 3. Consulta
- 4. Retroalimentación
- 5. Encuesta
- 6. Correo

#### **UNIDAD DIDÁCTICA 2. RECURSOS INTERACTIVOS EN MOODLE**

- 1. Archivos multimedia
- 2. Libros
- 3. Enlaces
- 4. Portafolios
- 5. Contenido IMS

6. SCORM

- 7. Cómo se crea un contenido SCORM
- 8. Cómo se prueba un contenido SCORM
- 9. Datos SCORM de seguimiento
- 10. Creación de contenido con eXelearning y su integración en Moodle
- 11. Creación de ejercicios de autoevaluación con HotPotatoes, herramientas e-learning y su integración en Moodle

#### **UNIDAD DIDÁCTICA 3. ACTIVIDADES EN MOODLE**

- 1. Tarea
- 2. Taller
- 3. Base de datos
- 4. Glosario
- 5. Lección
- 6. Cuestionario
- 7. Wiki

#### **UNIDAD DIDÁCTICA 4. PREGUNTAS EN MOODLE**

- 1. Banco de preguntas
- 2. Categorías de preguntas
- 3. Exportación e importación de preguntas
- 4. Tipos de preguntas

#### **UNIDAD DIDÁCTICA 5. RECURSOS DEL PROFESOR**

- 1. Bitácora
- 2. Informes
- 3. Estadísticas
- 4. Calendario
- 5. Insignias

#### **MÓDULO 3. ADMINISTRACIÓN DE MOODLE**

#### **UNIDAD DIDÁCTICA 1. PANEL DE ADMINISTRACIÓN**

- 1. Gestión de usuarios
- 2. Libro de calificaciones
- 3. Copias de seguridad
- 4. Finalización de actividad y de curso

#### **UNIDAD DIDÁCTICA 2. MOODLE EN SERVIDOR REMOTO**

- 1. Darse de alta en un servidor
- 2. Importar la base de datos a un servidor remoto
- 3. Conexión de la web con la base de datos
- 4. Subir archivos web mediante FTP
- 5. Mobile app

#### **UNIDAD DIDÁCTICA 3. NOVEDADES DE LA ÚLTIMA VERSIÓN DE MOODLE**

- 1. Para todos los usuarios
- 2. Para profesores
- 3. Para administradores

# MODALIDAD

#### **METODOLOGÍA**

Online. Se entrega el material a través de nuestra plataforma virtual homologada. Contará con acceso a la misma las 24 horas al día los 365 días a la semana.

[http://cursosonline.workingformacion.com](http://cursosonline.workingformacion.com/)

#### **DURACIÓN**

200 horas.

#### **IMPARTIDO POR**

Tutor experto en la materia. Contará con apoyo a través de nuestra plataforma en todo momento.

> Al finalizar el curso se hará entrega de un **DIPLOMA HOMOLOGADO**

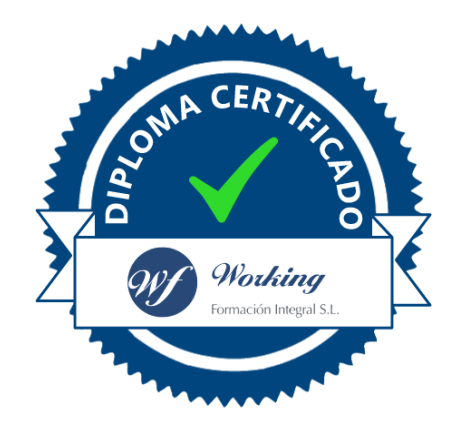

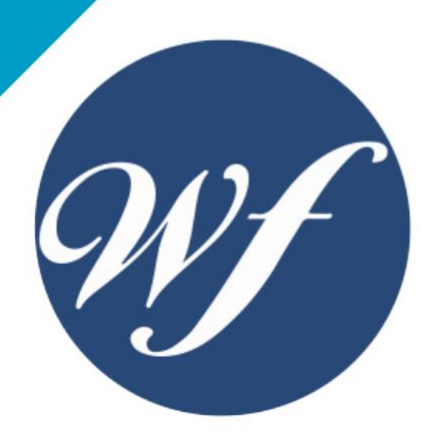

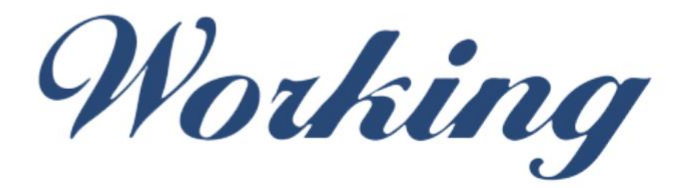

### Formación Integral S.L.

lin

Paseo Rosales 32, local 9 50008 Zaragoza 976 242 109 - info@workingformacion.com

**www.workingformacion.com**

 $\begin{bmatrix} 1 & 0 \end{bmatrix}$